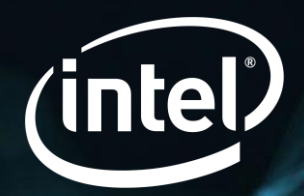

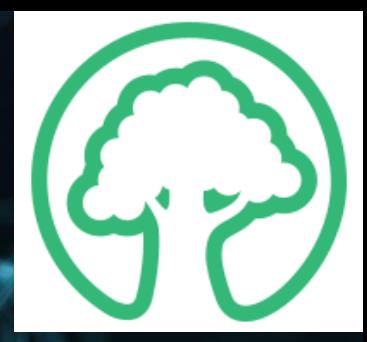

# Hyperledger Avalon

Dan Anderson, Intel Corporation Hyperledger Avalon Developer's Forum, August 13, 2020

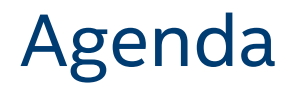

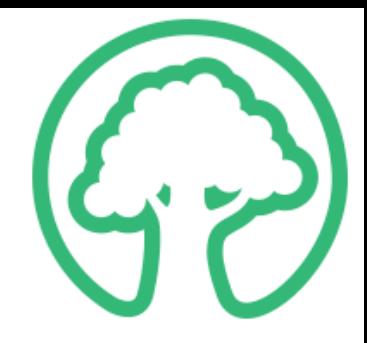

- **EXECT: Avalon Cryptography SDK Overview**
- **E** Avalon Work Order Flow
- Cryptographic Algorithms
- **·** Implementations

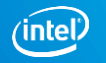

#### Avalon's Cryptographic Algorithms

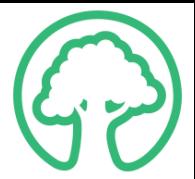

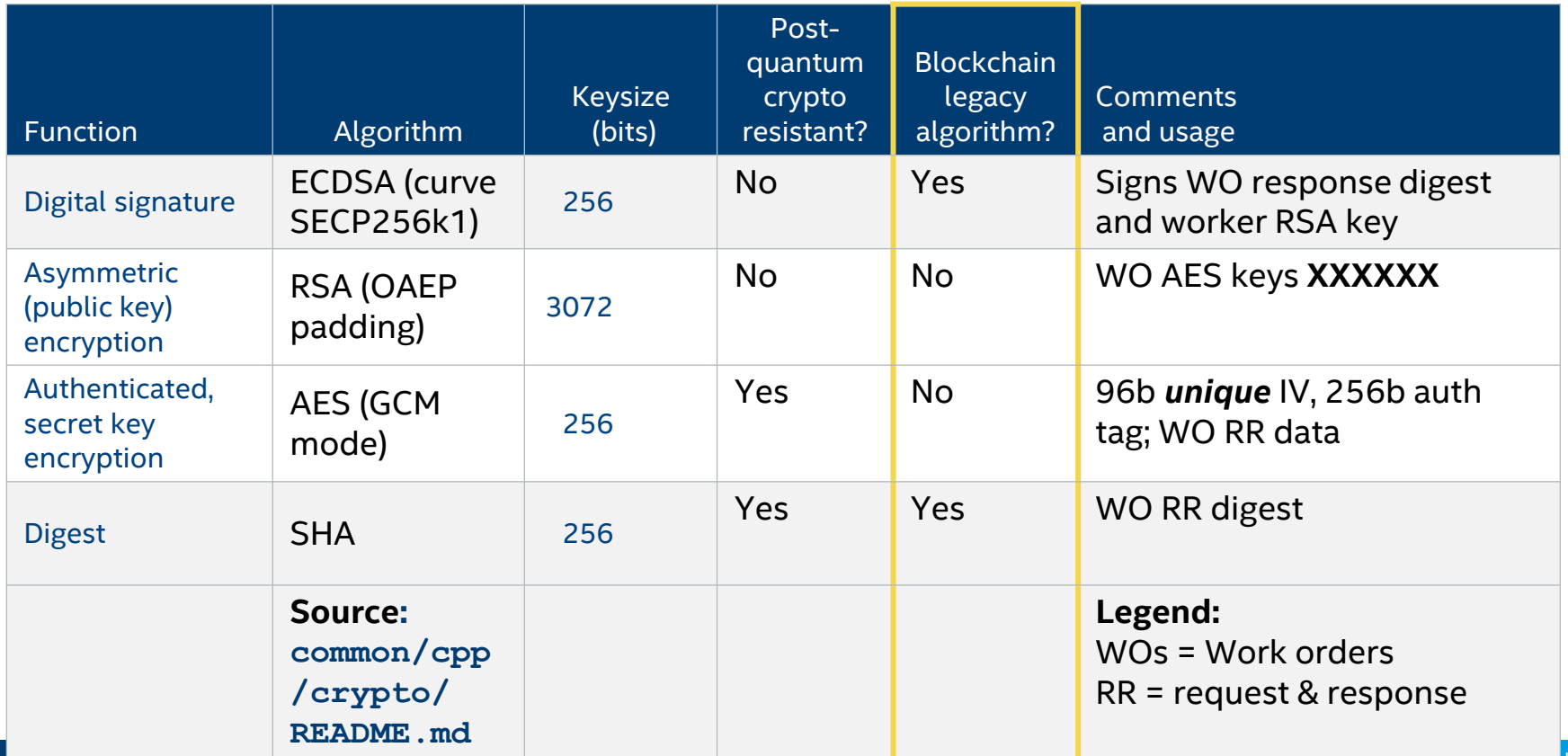

(intel)

#### Avalon Cryptography SDK: Headers and Examples

- SDK available in C++ and Python
	- Implemented in C++ (OpenSSL and Mbed TLS) and Python (PyCryptodome)
	- Other languages possible (or use another library—these are standard algorithms)
- C++ source, headers, and examples
	- **common/cpp/crypto/[/mbedtls/ , common/cpp/tests/ ,**
	- **listener/avalon\_listener/ , tc/sgx/trusted\_worker\_manager/**
- Python source and examples
	- **common/crypto\_utils/avalon\_crypto\_utils/ , common/crypto\_utils/tests/ , tests/test\_\*.py**
- **Find more examples in search box at<https://github.com/hyperledger/avalon>**

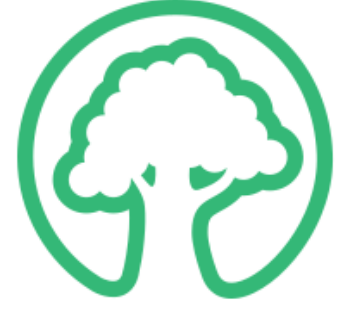

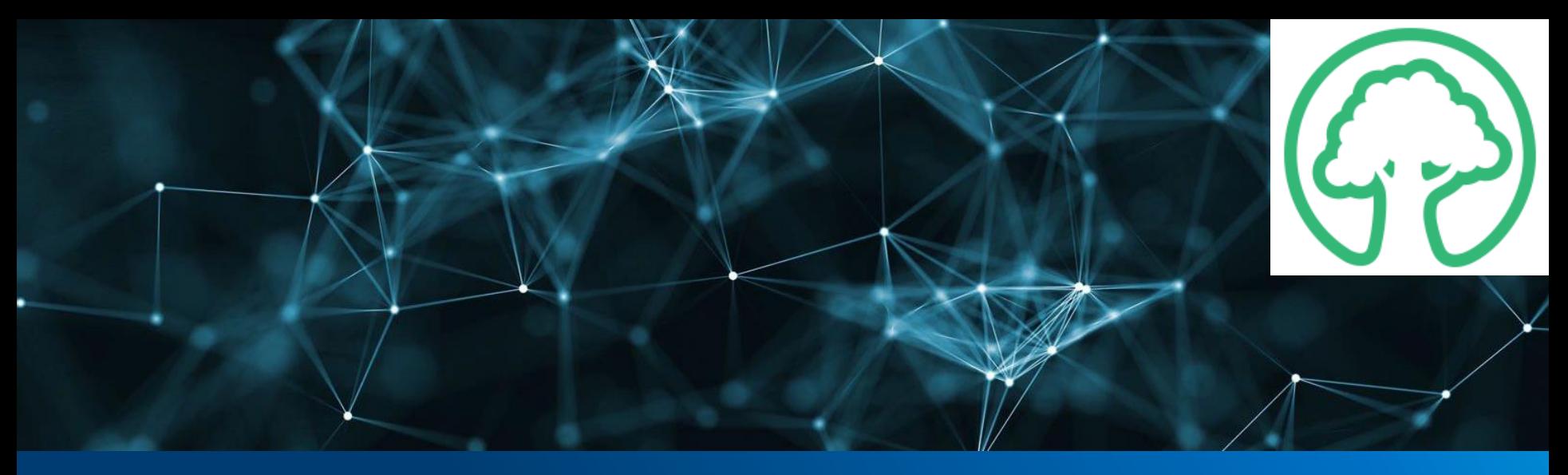

## **Work Order Flow**

- 1. Requester creates Work Order
- 2. Worker (in TEE enclave)
- 3. Requester Receiving Response

#### Avalon Work Order Flow (1 of 3): Requester (aka client) creates Work Order

- Generates 1-time AES-GCM-256 key (*SEK*)
- Encrypts Work Order (WO) with *SEK*
- Encrypts hash of request data with *SEK*
- Encrypts *SEK* with enclave's RSA public key
- (optional) signs hash of request data with verification key

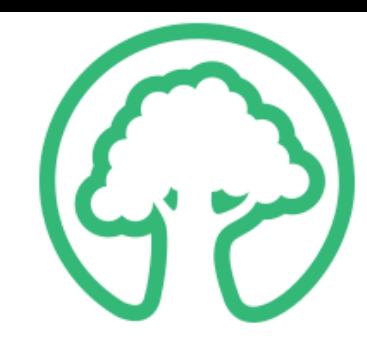

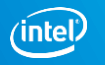

#### Avalon Work Order Flow (2 of 3): Worker (in TEE enclave)

- **Decrypts requester's 1-time** *SEK* with enclave's RSA private key
- Decrypts WO request data
- Calculates SHA-256 hash of request
- Decrypts SHA-256 hash in request and compares it with above
- (optional) verifies hash with requester's public key
- Process WO
- Encrypt WO response data with *SEK*
- Signs hash of response with enclave's private key

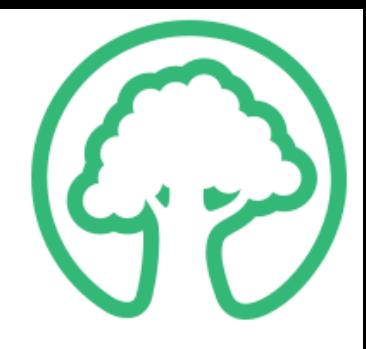

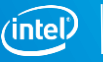

#### Avalon Work Order Flow (3 of 3): Requester Receiving Response

- Retrieves locally-stored worker signing key
- Verifies the WO response signature generated by worker
- Retrieves its own (locally-stored) requester *SEK*
- Decrypts output data items from WO response

■ For details see "High Level Execution Flow" in *Hyperledger Avalon Architecture Overview* <https://github.com/hyperledger/avalon/blob/master/docs/avalon-arch.pdf>

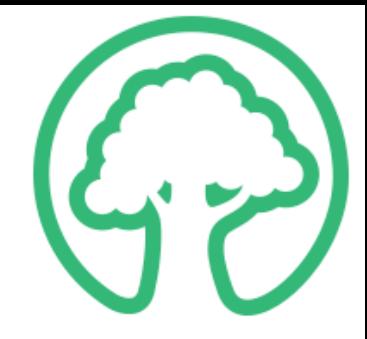

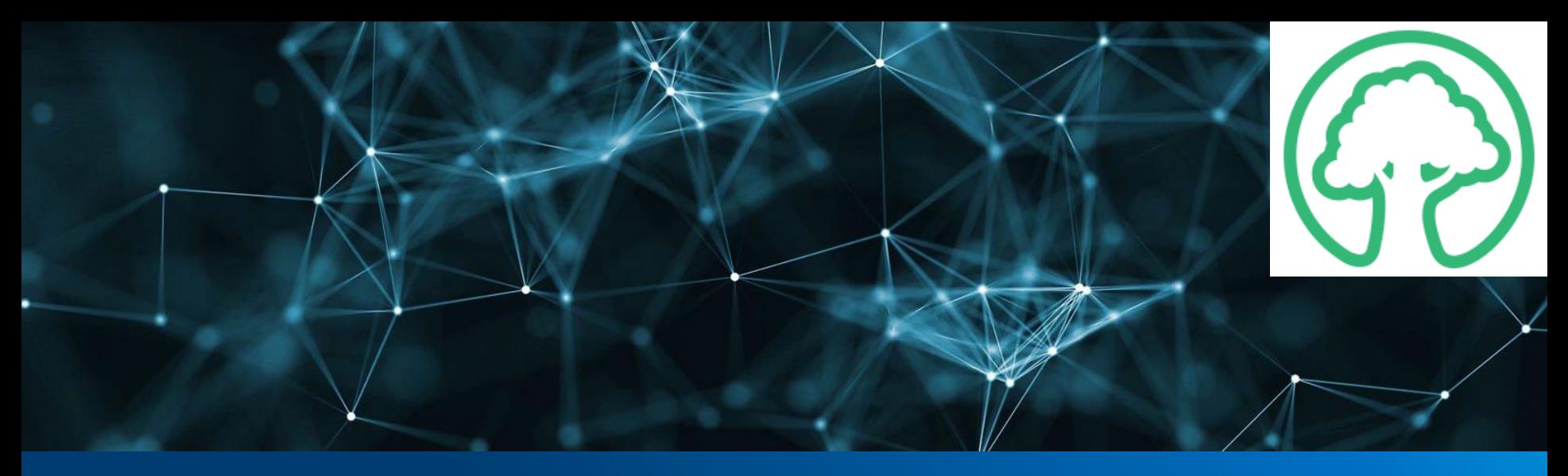

# **Cryptographic Algorithms**

- Base64 encode/decode
- SHA-256 hashing
- ECDSA (curve SECP256K1) signatures
- RSA-3072 OAEP signature verification
- AES-GCM 256 secret key
- RSA-3072 public key
- CA chain verification

#### Base64 encode/decode

- Encodes binary data in printable characters: A-Za-z0-9+/=
	- 0 to 2 "**=**" padding characters at end, depending on remaining bit length
- "**Hyperledger**" (length 11) encodes as "**SHlwZXJsZWRnZXI=**" (len 16)
- Usually used to encode BER/DER format certificates and keys into PEM format
	- delimited by "**-----BEGIN**" and "**-----END**" lines
	- Avalon uses:

```
-----BEGIN CERTIFICATE----- -----BEGIN RSA PRIVATE KEY-----
-----BEGIN PUBLIC KEY----- -----BEGIN RSA PUBLIC KEY-----
-----BEGIN EC PRIVATE KEY-----
```
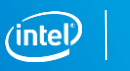

#### Hashing with SHA-256

- Avalon hashes are 32 byte SHA-256 digests
- Work order/WO response hash is concatenation of:
	- Nonce, work order ID + worker ID + workload ID + requester ID
- Digital Signatures sign the hash of data, not the data itself

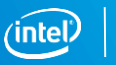

#### Signatures with ECDSA (curve SECP256K1)

■ ECDSA signatures using curve SECP256K1 is a Bitcoin/Ethereum/Blockchain convention

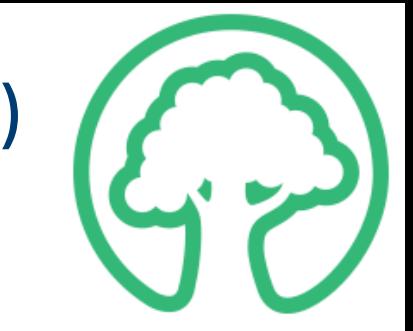

- API assumes message is already hashed with SHA-256 (pass hash to API)
- ECDSA signature is the EC point expressed as two 256 bit  $(X, Y)$  coordinates
- Signature 71 bytes when DER-encoded in hexadecimal (Bitcoin convention)
- Example signature: **30450221008e6b04abffea7dab1d2c6190619096262e567fa9f94be337953aab 8742158d1c022034bd23799bc27308ce645191c43c16d5fb767e6cb5ab002442 7194cbba59783c**
- **Keys in PEM format** 
	- **PRIVATE KEY----- and -----BEGIN**

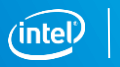

#### Signature verification with RSA-3072

- Verifies RSA-3072 (384 byte) signatures
- OAEP padding (not PKCS#1)
- Given a
	- cert (RSA public key),
	- message, and
	- signature (not hash),
	- then verify the message was signed by the corresponding RSA secret key
- API internally performs SHA-256 hash on message
	- since it's the hash that is signed
- Avalon verifies RSA signatures, but does use RSA to sign messages

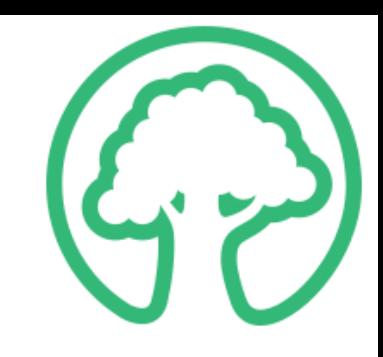

#### Secret key encryption with AES-GCM 256

- AES secret (aka symmetric) key encryption
- GCM mode provides an Authentication tag (aka MAC); 16 bytes
	- appended to encrypted output; verifies encrypted text not altered
- IV *must* be unique (sometimes IV is called a nonce); 12 bytes
	- Repeat: IV *must* be unique
	- IV prevents "codebook" (aka "dictionary") attacks
	- All hope is lost if IVs are repeated (not unique)
	- Two APIs: one API assumes IV is prepended to encrypted text
		- Another API has IV passed as a separate parameter
- Keys are 32 bytes and are represented as a 64 hex character string

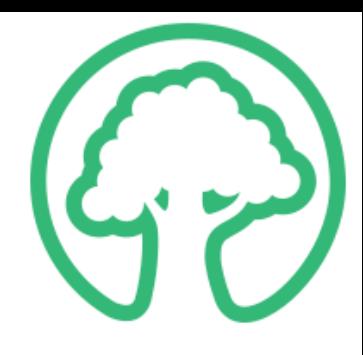

#### Public Key encryption with RSA-3072 (OAEP padding)

- 384 byte signatures
- OAEP padding (not PKCS#1)
- Keys are PEM encoded; begin with **-----BEGIN PUBLIC KEY----** and **-----BEGIN PRIVATE KEY-----**
	- Also accepted (but not created) is: **-----BEGIN RSA PRIVATE KEY-----**

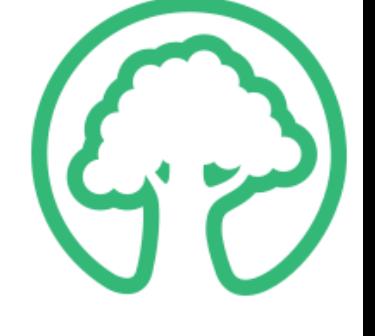

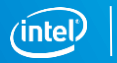

#### Certificate Authority (CA) chain verification

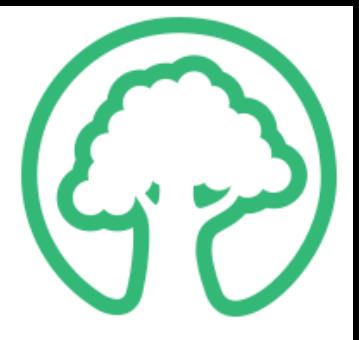

- Verified root of trust for a cert
	- In our case a RSA public key cert
- Given a cert "A" and a CA cert "C" verifies cert "A" is valid
	- $-$  (valid = signed by "C")
- Intermediate CA certs allowed. E.g.
	- Cert "A" signed by CA cert "B1" signed by CA cert "B2" signed by CA cert "C"
- Cert "C" and "B1", "B2", . . . all must be CA certs

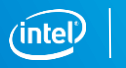

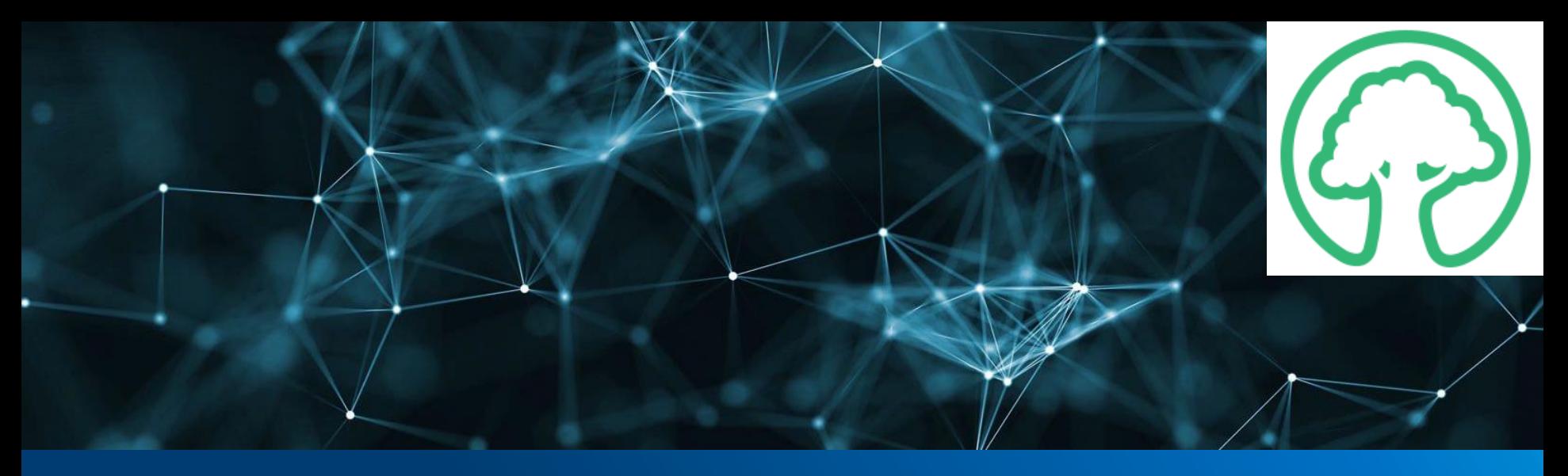

# **Cryptographic Implementations**

- OpenSSL
- Mbed TLS
- PyCryptodome

#### Implementation: OpenSSL

- Current implementation for C++
- Advantages:
	- Fast (assembly optimizations)
	- Popular (many examples out there)
	- Standards based
- **Disadvantage: large footprint (TCB)** 
	- Convoluted and poorly-documented API

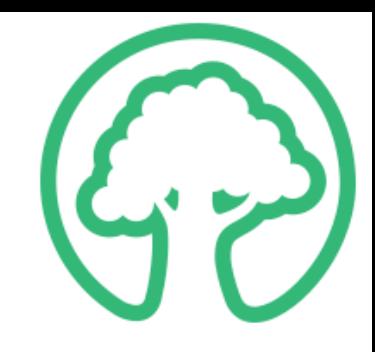

#### Implementation: Mbed TLS

- **Mbed TLS sponsored by ARM**
- Formerly known as PolarSSL
- Advantages
	- Used by OpenEnclave SDK (Microsoft)
	- Small footprint, portable (C)
	- Good documentation with (limited) examples
	- Standards base
- **Disadvantages** 
	- Slow (no assembly)
	- Lack of command line utilities (can substitute with OpenSSL CLIs)

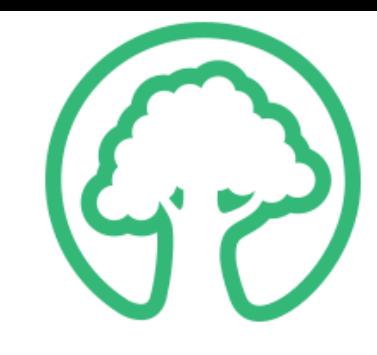

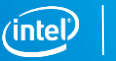

#### Implementation: PyCryptodome

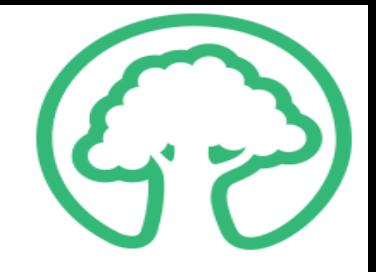

- Native Python crypto (no C/C++ library dependency)
- For Python, Avalon previously used OpenSSL with C++ swig wrapper
- Advantages
	- Popular, well-documented, examples available
	- Standards based
- Disadvantages
	- No assembly optimization

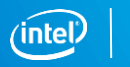

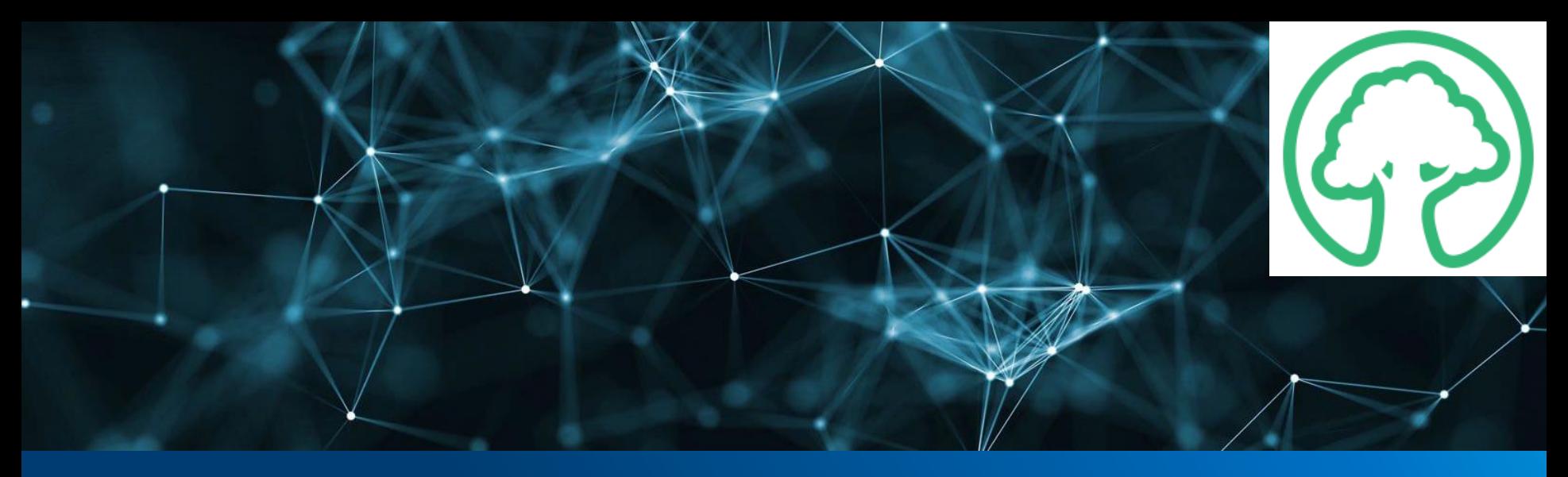

## **Questions and Comments?**

- Video will be posted at <https://wiki.hyperledger.org/display/avalon/Meetings>
- Chat channel at<https://chat.hyperledger.org/channel/avalon>
- Mailing list at<https://lists.hyperledger.org/g/avalon>